## **TẢI ỨNG DỤNG BLUEZONE**

Trên hệ điều hành Android: vào CH Play (Google Play) tải về và cài đặt. Cài đặt tương tự trên hệ điều hành IOS.

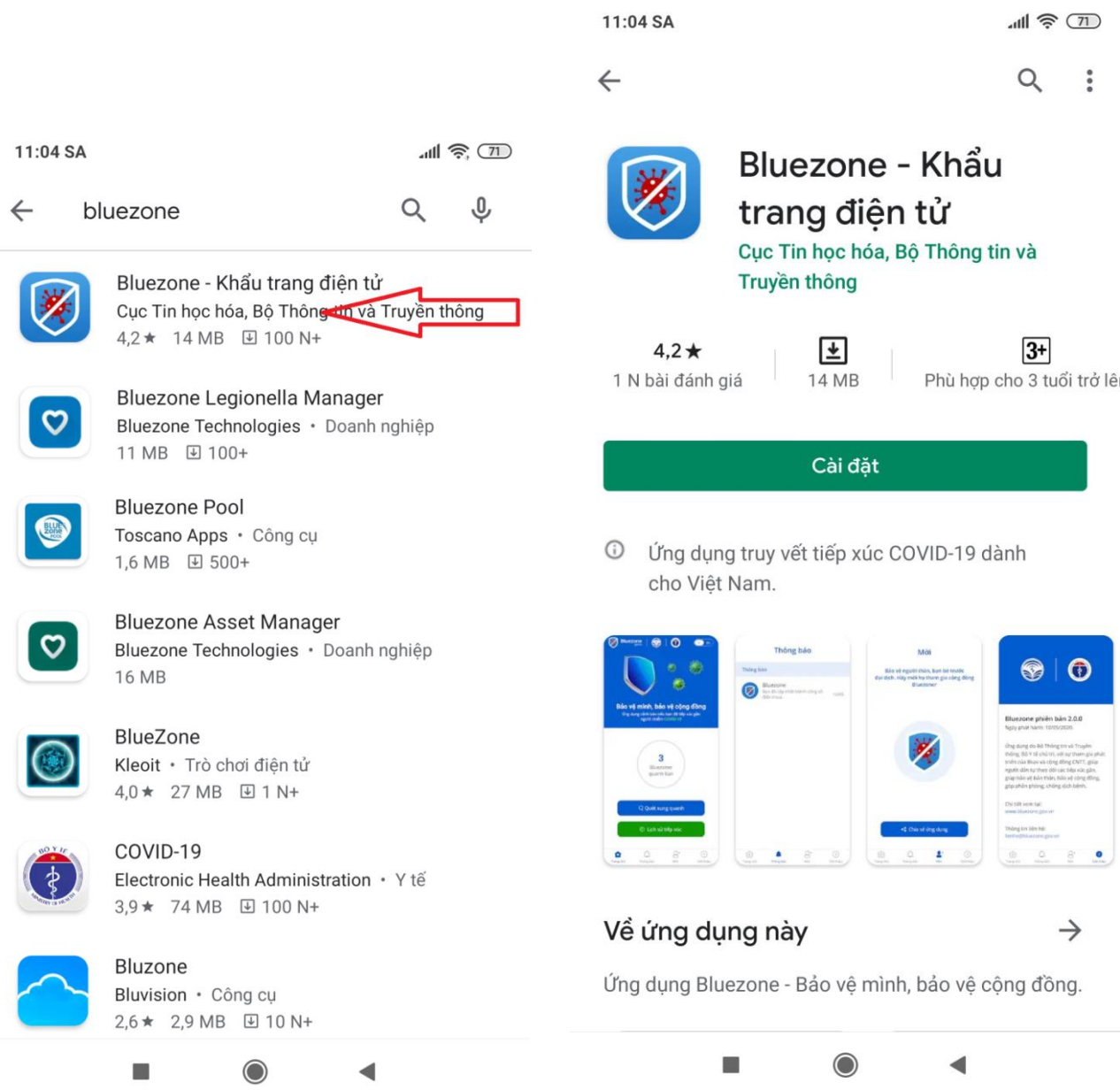

Xác thực số điện thoại người sử dụng (có thể bỏ qua, cập nhật lại số điện thoại sau)

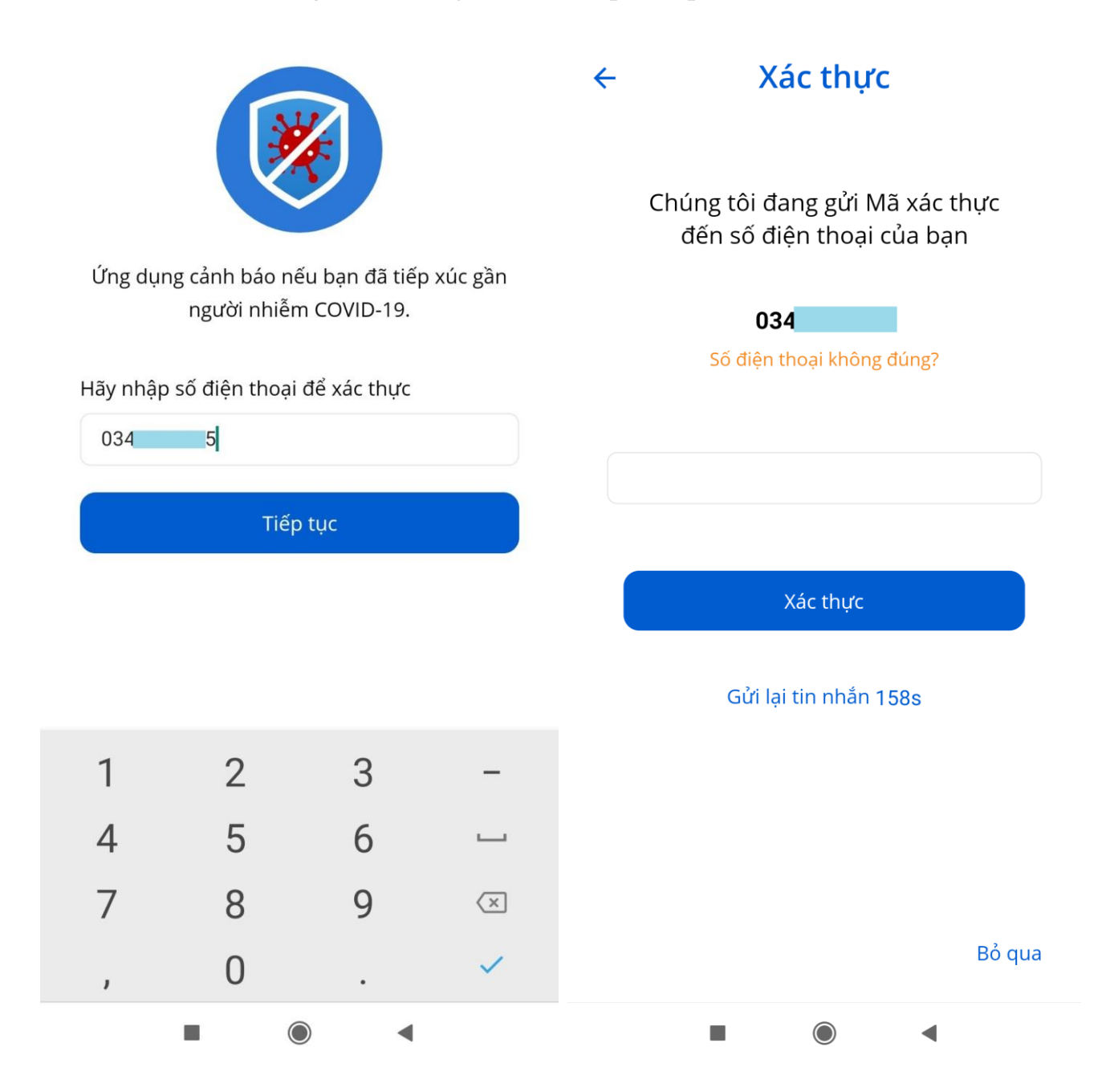

Cho phép tất cả quyền cho ứng dụng. Luôn bật Bluetooth để ứng dụng hoạt động hiệu quả.

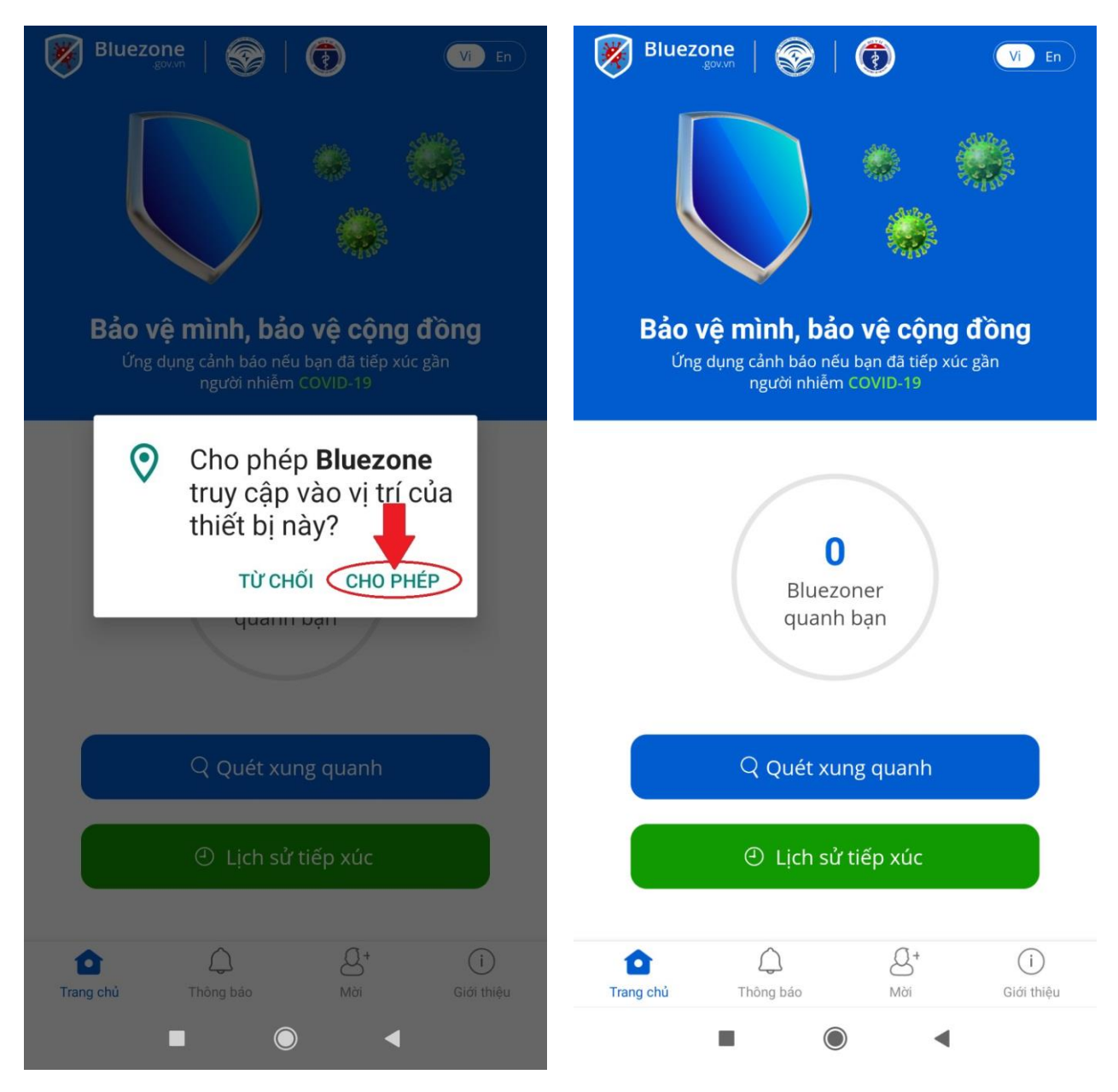

Ứng dụng sẽ cảnh báo cho người dùng nếu tiếp xúc gần với người nhiễm COVID-19. Ứng dụng Bluezone khai thác trên nguyên tắc: bảo mật dữ liệu, chỉ lưu dữ liệu trên máy, không chuyển thông tin lên hệ thống; không thu thập vị trí người sử dụng; ẩn danh, mọi người tham gia cộng đồng sẽ ẩn danh với những người khác, Chỉ cơ quan Y tế có thẩm quyền mới có thể biết những người nhiễm và nghi nhiễm do tiếp xúc gần với người nhiễm COVID-19.

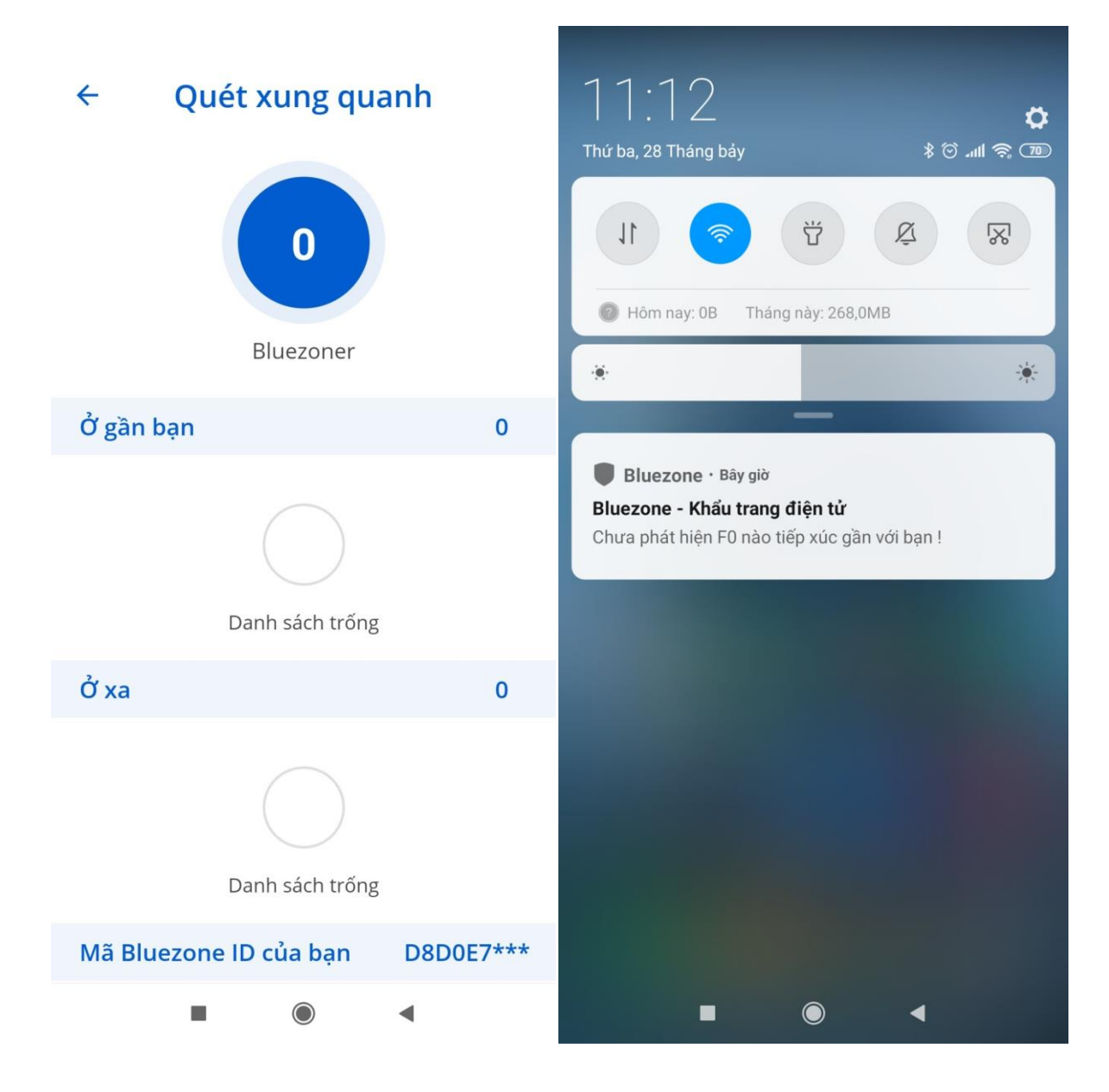

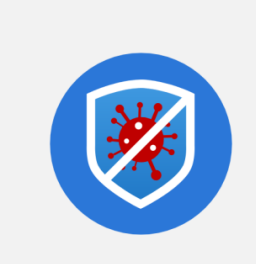

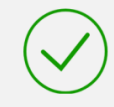

Chưa phát hiện F0 nào tiếp xúc gần với bạn

> $\blacksquare$  $\blacktriangleleft$  $\bigcirc$